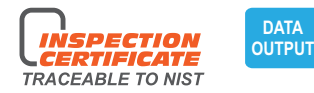

# DIGITAL INDICATORS (FOR HIGH SPEED MOVING OF SPINDLE)

### **ATTENTION: LARGE POWER CONSUMPTION.** A BATTERY CAN BE USED FOR ABOUT HALF A YEAR

#### spindle lift knob is included

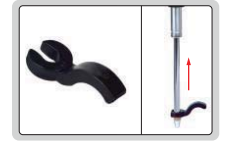

- For high speed moving of spindle
- Large power consumption, a battery can be used for about half a year
- Button function: on/off, inch/mm, zero, data preset, change measuring direction, absolute/incremental measurement
- Keep preset data in memory after restart
- CR2032 battery, automatic power off
- Data output
- Optional accessory: data output cable (code 7315-50M, 7302-40M, 7305-40M). backs (page 164~165), contact points (page 161~163)

## Resolution 0.001mm/0.00005"

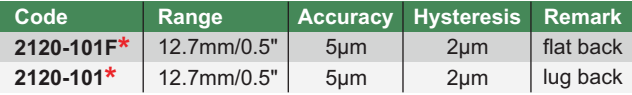

\*Supplied with manufacturer inspection certificate traceable to NIST USA

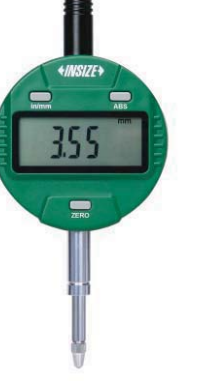

2120-10

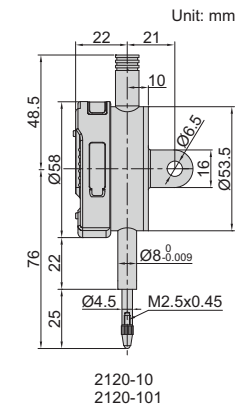

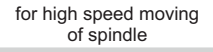

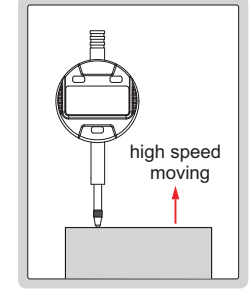

## Resolution 0.01mm/0.0005"

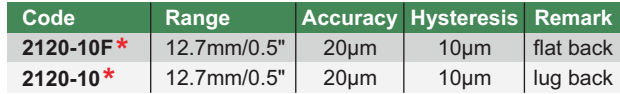